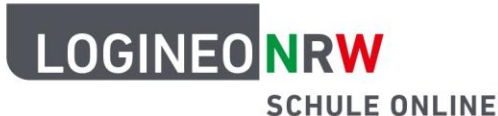

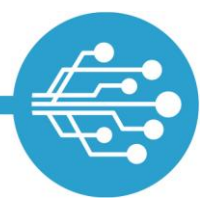

**Schule Online – Lernen in der Digitalen Welt**

## **Checkliste zur sichereren Nutzung des Internets**

- **Tipp 1: Erstelle sichere Kennwörter** Sichere Kennwörter sind sehr wichtig. Bei mehreren Kennwörtern ist ein Passwort-Manager sinnvoll. **Tipp 2: Nutze aktuelle Virenscanner & Firewall** Um dein Endgerät vor Angriffen zu schützen, sind Virenscanner und Firewall wichtige Maßnahmen. **Tipp 3: Ignoriere verdächtige E-Mail-Anhänge** Verschiedene Mailtypen und ihre Anhänge können gefährliche Bestandteile enthalten. **Tipp 4: Nutze Downloads aus sicheren Quellen** Freeware solltest du aus vertrauenswürdigen Quellen bzw. Seiten herunterladen. **Tipp 5: Verwende unterschiedliche Benutzerkonten** Ein eigenes Benutzerkonto bedeutet Sicherung von Daten und persönliche Anpassung für dich als User. **Tipp 6: Erstelle regelmäßige Sicherungen durch Backups** Backupsoftware hilft dir im Falle eines Angriffs geschützte Daten wiederherzustellen. **Tipp 7: Benutze die Sicherheitsfunktionen des Browsers** Vier verschiedene Funktionen tragen dazu bei, den kleineren Gefahren des Internets zu entkommen. **Tipp 8: Surfe im sicheren WLAN** Erfahre mehr über die Standardeinstellungen zum Schutz vor Angriffen im heimischen WLAN **Tipp 9: Bestimme die Einstellungen der Cookies** Cookies haben eine sinnvolle Funktion, sind aber nicht immer und überall notwendig.
- **Tipp 10: Sichere Daten mithilfe von Updates** Nur wenn die Software auf dem neusten Stand ist, können Sicherheitslücken geschlossen werden.

Weiterführende Informationen findest du auf der Internetseite [Informationssicherheit und Datenschutz.](https://www.logineo.schulministerium.nrw.de/LOGINEO-NRW/Informationssicherheit-und-Datenschutz/index.html)

LOGINEO NRW ist ein Projekt des Ministeriums für Schule und Bildung des Landes Nordrhein-Westfalen.

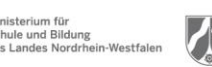

www.logineo.nrw.de

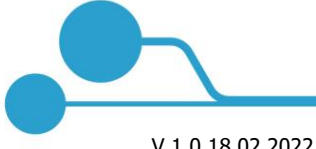

[Genauer hier:](https://infokomcloud.lvr.de/owncloud/index.php/s/Rxcr7aKTSQ2EIoi)

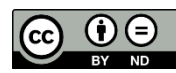